# **Course Outline** DSGN6151 Modelling & Shading Lighting **IUS UNIVERSITY** Rendering II (4) **Study Program** Visual Communication Design **Effective Date** 01 September 2016 **Revision** 1

# **1. Course Description**

Modeling & Shading Lighting Rendering (SLR) I course includes topology knowledge of 3D modeling, material shading, lighting techniques, and rendering. Modeling SLR I is important for creating shapes in 3D workspace, and presenting them for production purposes.

### **2. Graduate Competency**

Each course in the study program contributes to the graduate competencies that are divided into employability and entrepreneurial skills and study program specific outcomes, in which students need to have demonstrated by the time they complete their course.

BINUS University employability and entrepreneurial skills consist of planning and organizing, problem solving and decision making, self management, team work, communication, and initiative and enterprise.

# **2.1. Employability and Entrepreneurial Skills**

**Aspect Key Behaviour**

### **2.2. Study Program Specific Outcomes**

### **Study Program Specific Outcomes**

(SO-1 AN) - Able to conduct research and explore ideas based on goals and objectives in animation creation to define concept of animation work by considering visual aspects, aesthetics, communication, ethics, and intercultural (cross-culture).

(SO-3 AN) - Able to analyze the efficiency level of resource utilization, engineering, technology, and time in the process of creation without changing the essence and aesthetic design.

(SO-4 AN) - Able to criticize and appreciate animation with ethical aspects, historical, cultural, personal, critical, aesthetic, and value added.

(SO-7 AN) - Able to design business models based copyright (intellectual property) in applied design and animation production.

## **3. Topics**

- Hard Surface Modeling
- Hard Surface Topology
- Pipeline Integration
- Approaching Hard surface using Digital Sculpting
- Approaching Hard surface using Digital Sculpting Practice 3D Illustration (Character & Environment)
- Gesture, form and proportion
- Approaching Hard surface in character, Environment & Props design
- Approaching shader material, creating texture with polypaint
- Advance Material & Shader
- Lighting application
- Advance lighting
- Advanced Rendering
- Presenting 3D Character

#### **4. Learning Outcomes**

On successful completion of this course, student will be able to:

- LO 1: Create Create a replica of a real hard-surface object in 3D computer generated imagery.
- LO 2: Utilize Utilize material editor to produce a realistic shader
- LO 3: Apply Apply lighting theory to create a realistic lighting setup
- LO 4: Create Create a realistic rendering based on combination of shape, material, and lighting setup

#### **5. Teaching And Learning Strategies**

In this course, the lecturers might deploy several teaching learning strategies, including and Demonstrate application of rules/laws/theories thr.

#### **6. Textbooks and Other Resources**

### **6.1 Textbooks**

1. Kelly L. Murdock. (2010). *3ds max 2011 bible*. 01. Wiley. Indianapolis. ISBN: 9780470617779.

The book in the first list is a must to have for each student.

#### **6.2 Other Resources**

- 1. http://lmscontent.binus.ac.id/digitalcontent/Animasi menggunakan parameter modifier.rar
- 2. https://www.youtube.com/watch?v=E98OEK3QBgU

#### **7. Schedule**

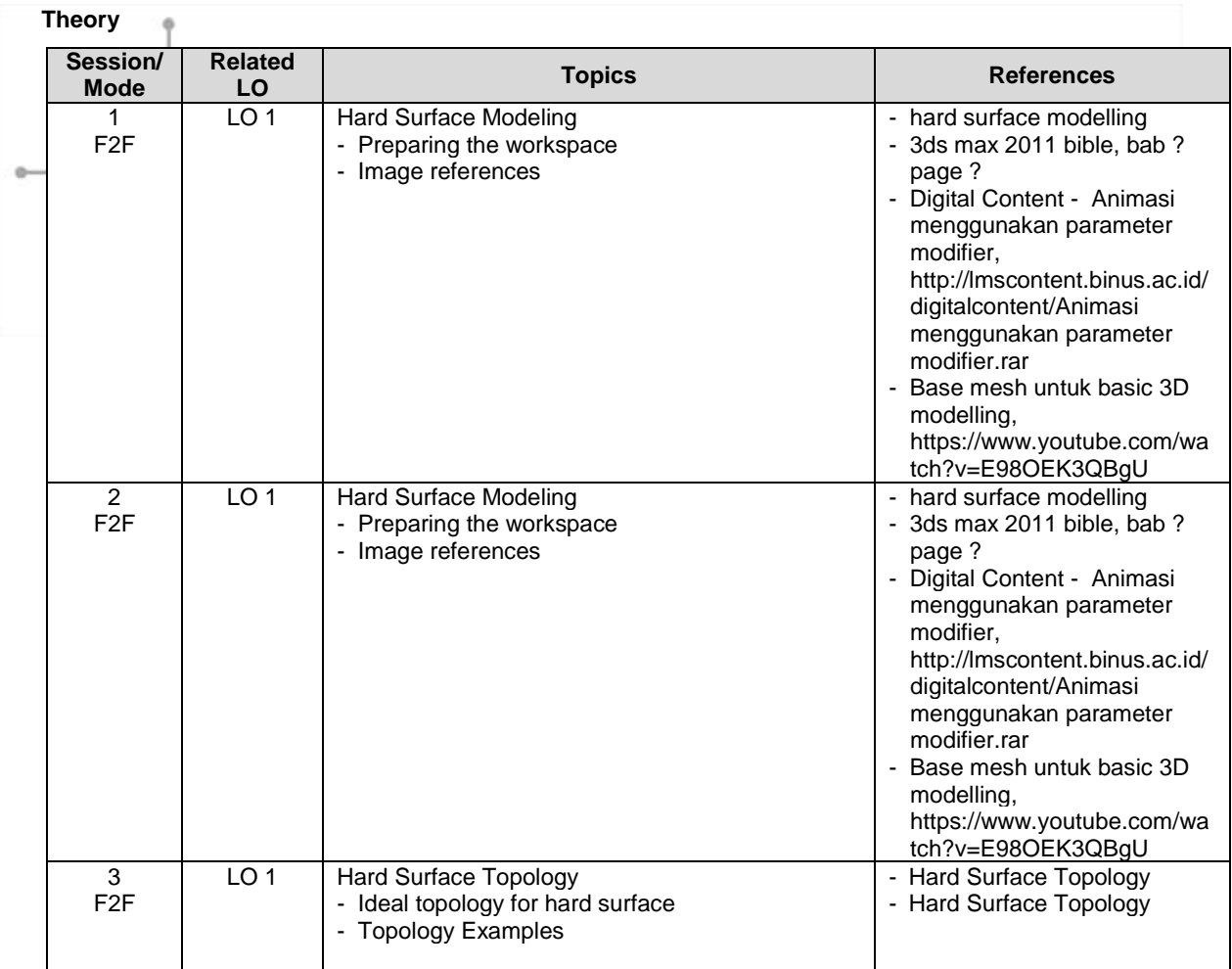

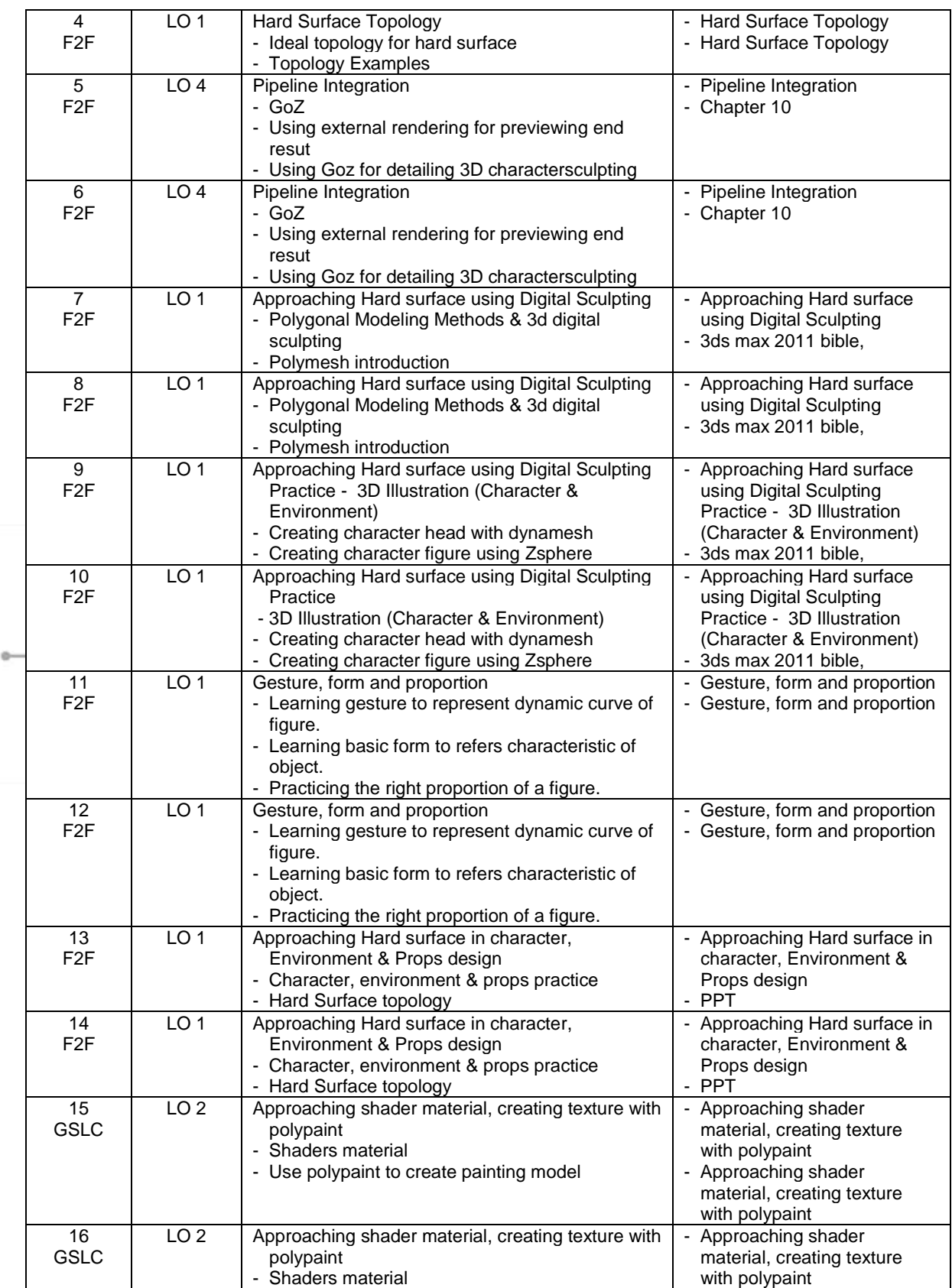

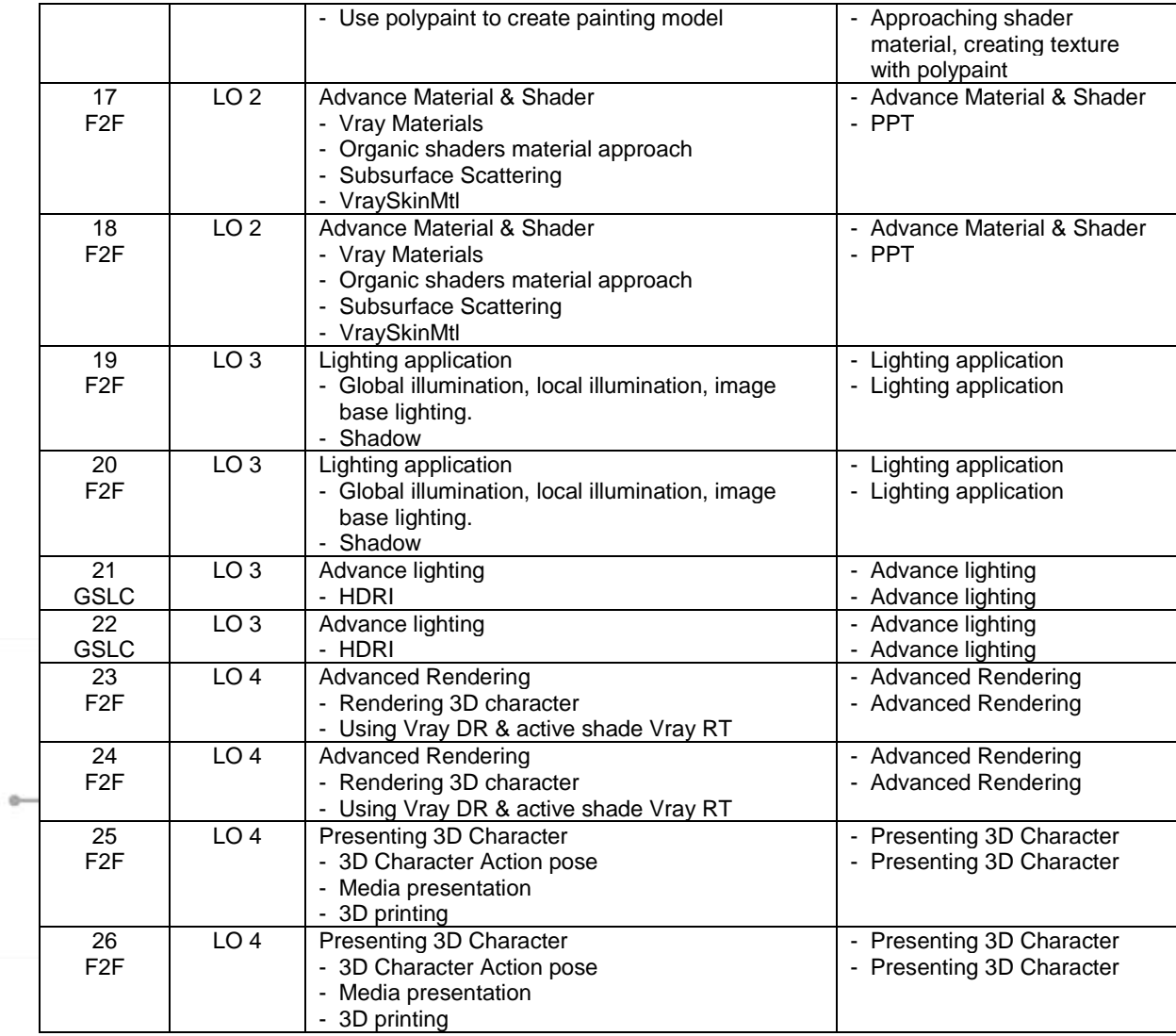

# **8. Evaluation**

# **Theory**

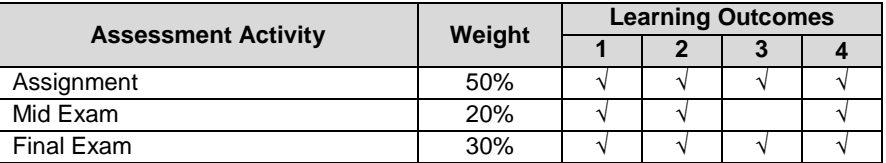

# **Practicum -**

# **Final Evaluation Score**

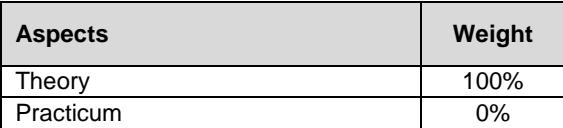

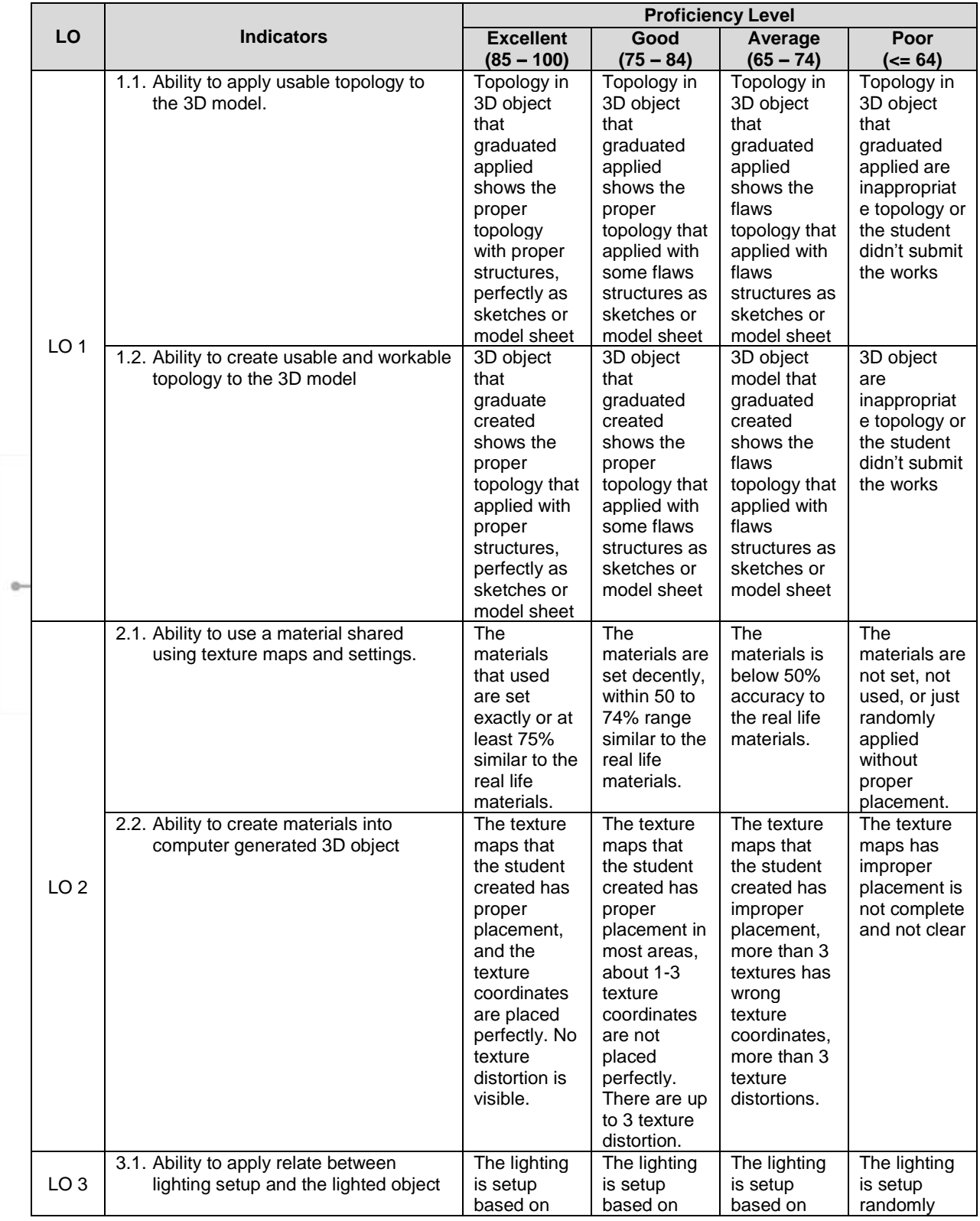

# **9. A. Assessment Rubric (Study Program Specific Outcomes)**

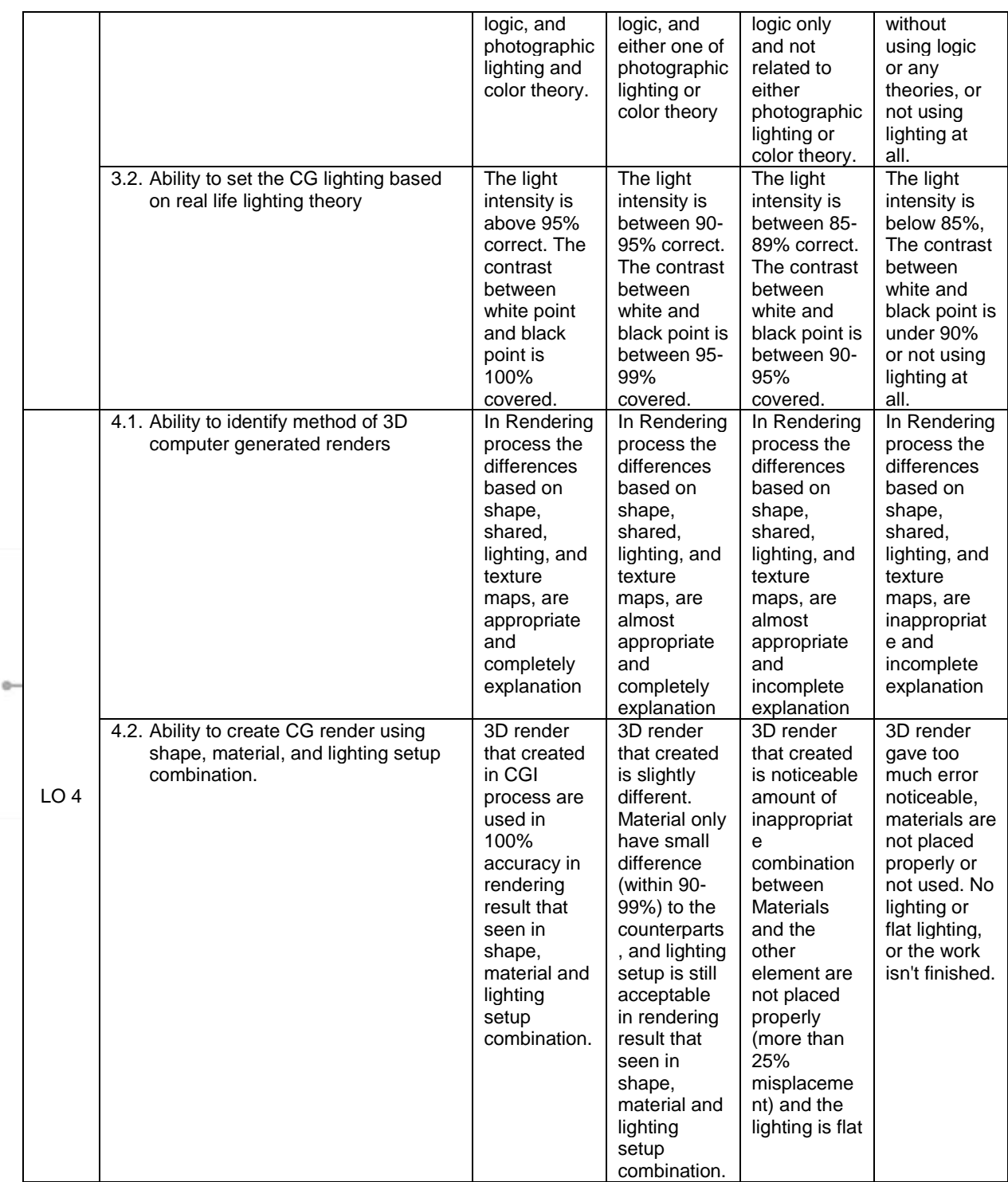

FM - BINUS - AA - FPA - 27/R0 DSGN6151 - Modelling & Shading Lighting Rendering II | 7

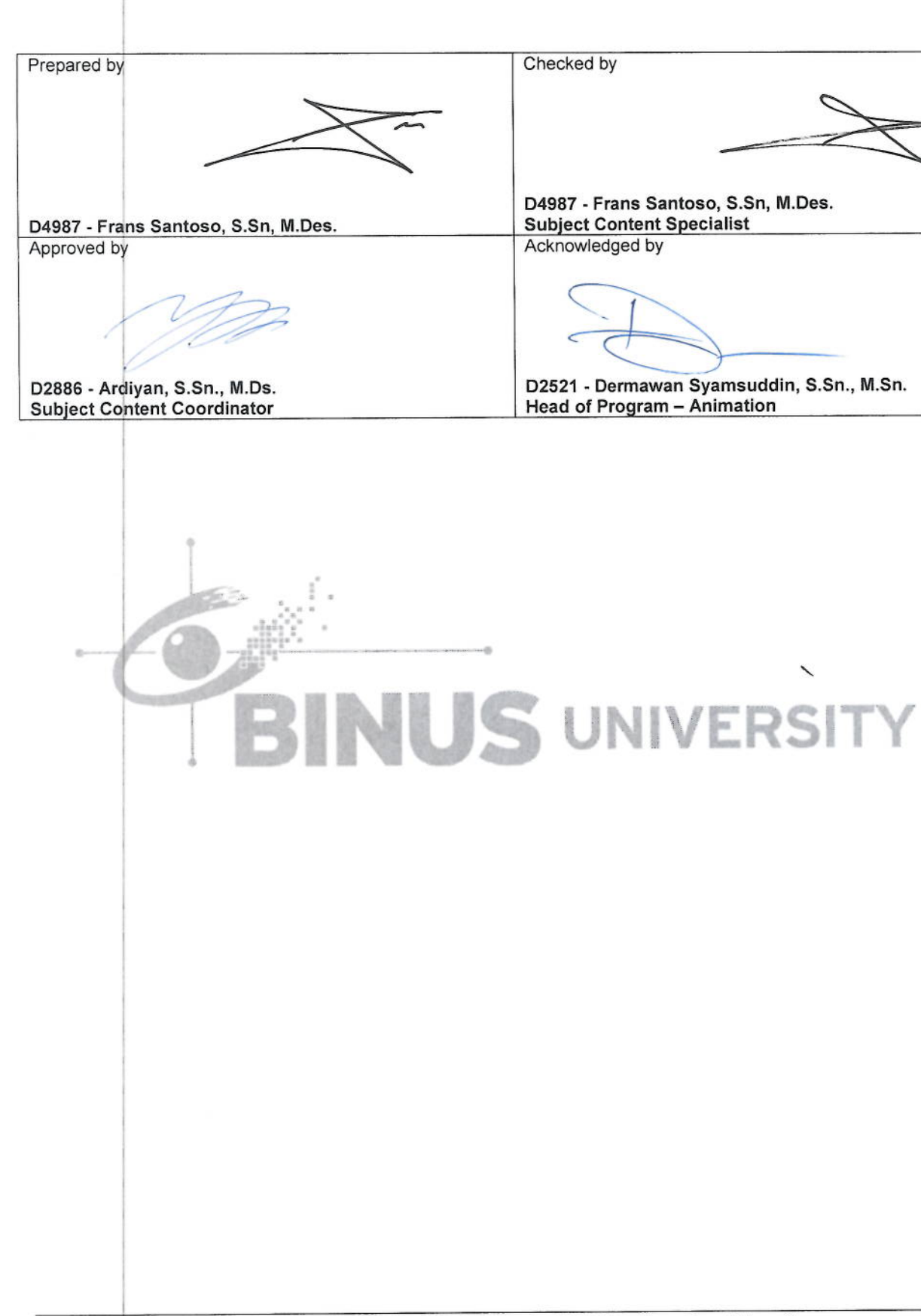

Study Program Visual Communication Design - Bina Nusantara University

Course Outline